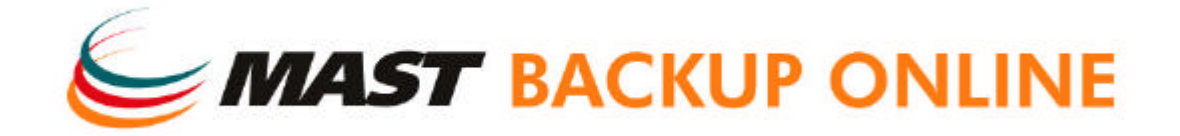

# Whitepaper – In-File Delta

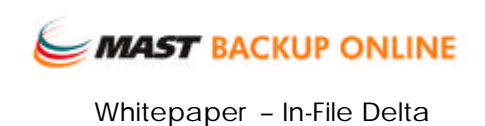

#### **1. Introducción**

Con la tecnología In-File Delta, ahora es posible hacer una copia de seguridad a diario de ficheros muy grandes. Existen dos modos de operación ("Differencial" e "Incremental") para las copias de seguridad del In-File Delta. Los dos ocuparán aproximadamente el mismo espacio de almacenamiento en el disco duro del servidor.

## **1.1 Modo Delta Diferencial**

El modo diferencial facilitará la restauración. El delta se genera comparando con el último backup completo cargado de manera que el fichero delta puede aumentar diariamente y utiliza más ancho de banda durante el proceso de copia de seguridad. Para la restauración, se necesita tanto el backup completo como el fichero delta sencillo para restaurar el fichero a un momento específico.

#### **1.2 Modo Delta Incremental**

El modo delta incremental facilitará el proceso de copia de seguridad. El delta se genera comparando con el ultimo backup completo o el último archivo Deltacargado de manera que el fichero delta es el más pequeño posible y utiliza el mínimo ancho de banda durante el proceso de copia de seguridad. Para la restauración, se necesitan tanto el backup completo como todos los ficheros Delta hasta ese momento para restaurar el fichero a un momento específico.

Las diferencias más destacadas están resumidas en el siguiente cuadro:

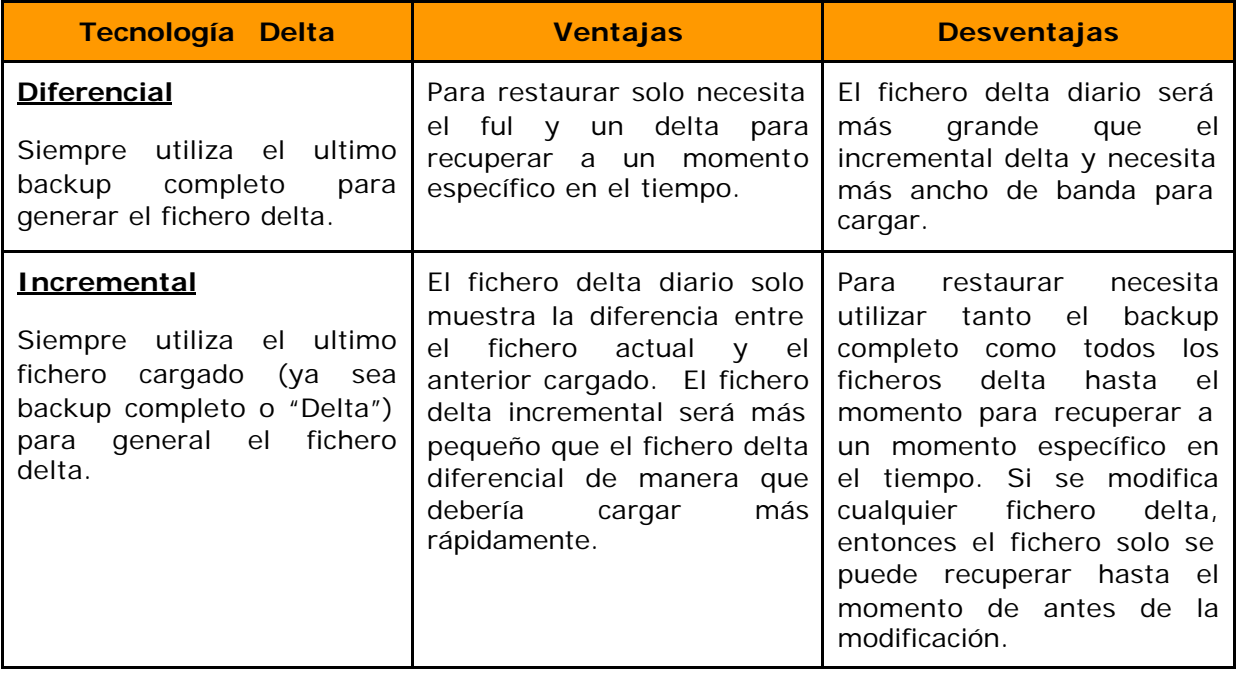

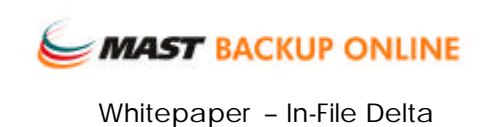

#### **2. Generación del Archivo Delta**

El delta se genera extrayendo las diferencias entre el ultimo fichero al que se le hace la copia de seguridad y el fichero original guardado en el servidor. Ambos ficheros se dividen en bloques individuales utilizando el mismo tamaño de bloque y los bloques se comparan para determinar si son iguales o diferentes. Las diferencias se extraen al fichero delta.

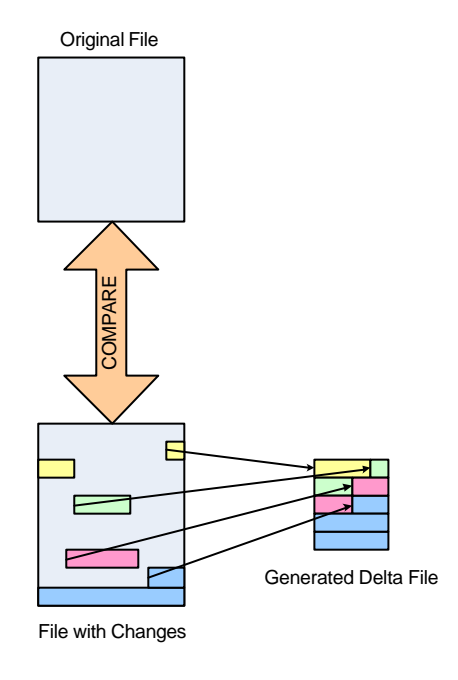

## **3. Ajuste del Tamaño del Bloque**

El utilizar un ajuste de tamaño de bloque diferente puede afectar la velocidad de generación y el tamaño del delta generado. En términos generales la relación entre el ajuste del tamaño del bloque y el delta generado es como se indica a continuación:

\* Cuanto más pequeño sea el tamaño del bloque, más pequeño será el fichero delta generado pero el proceso será más lento.

\* Cuanto más grande sea el tamaño del bloque, más grande será el fichero delta generado pero el proceso será más rápido.

Los ajustes de tamaño de bloque disponibles son: Auto, 1K, 2K, 4K, 8K, 16K, 32K, 64K, 128K, 256K, 512K y 1M. Con el "Auto", el tamaño de bloque utilizado será ajustado inicialmente utilizando el tamaño del fichero al que se le ha realizado la copia de seguridad según la tabla que se muestra a continuación:

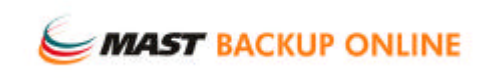

Whitepaper – In-File Delta

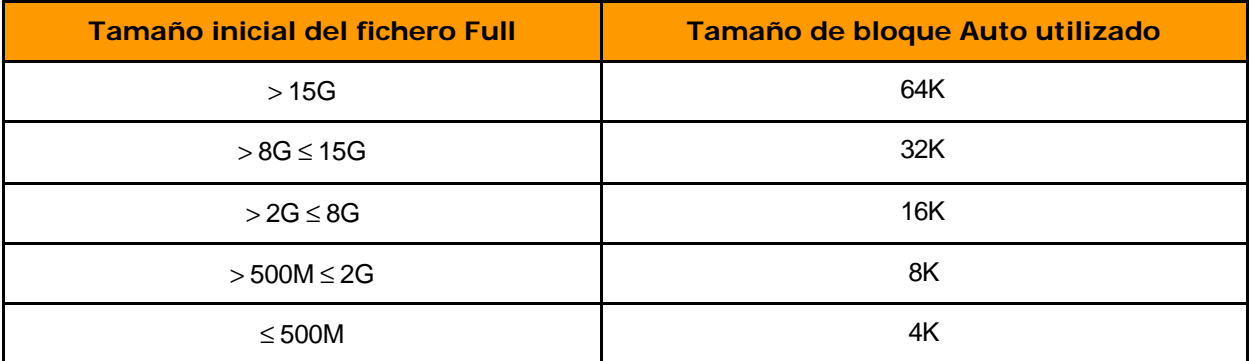

# **4. La Copia de Seguridad (Backup)**

Asumimos que el fichero full inicial es de 100MB y crece 10MB por día. Los ficheros cargados al servidor y el espacio aproximado de almacenamiento requerido es como se indica a continuación:

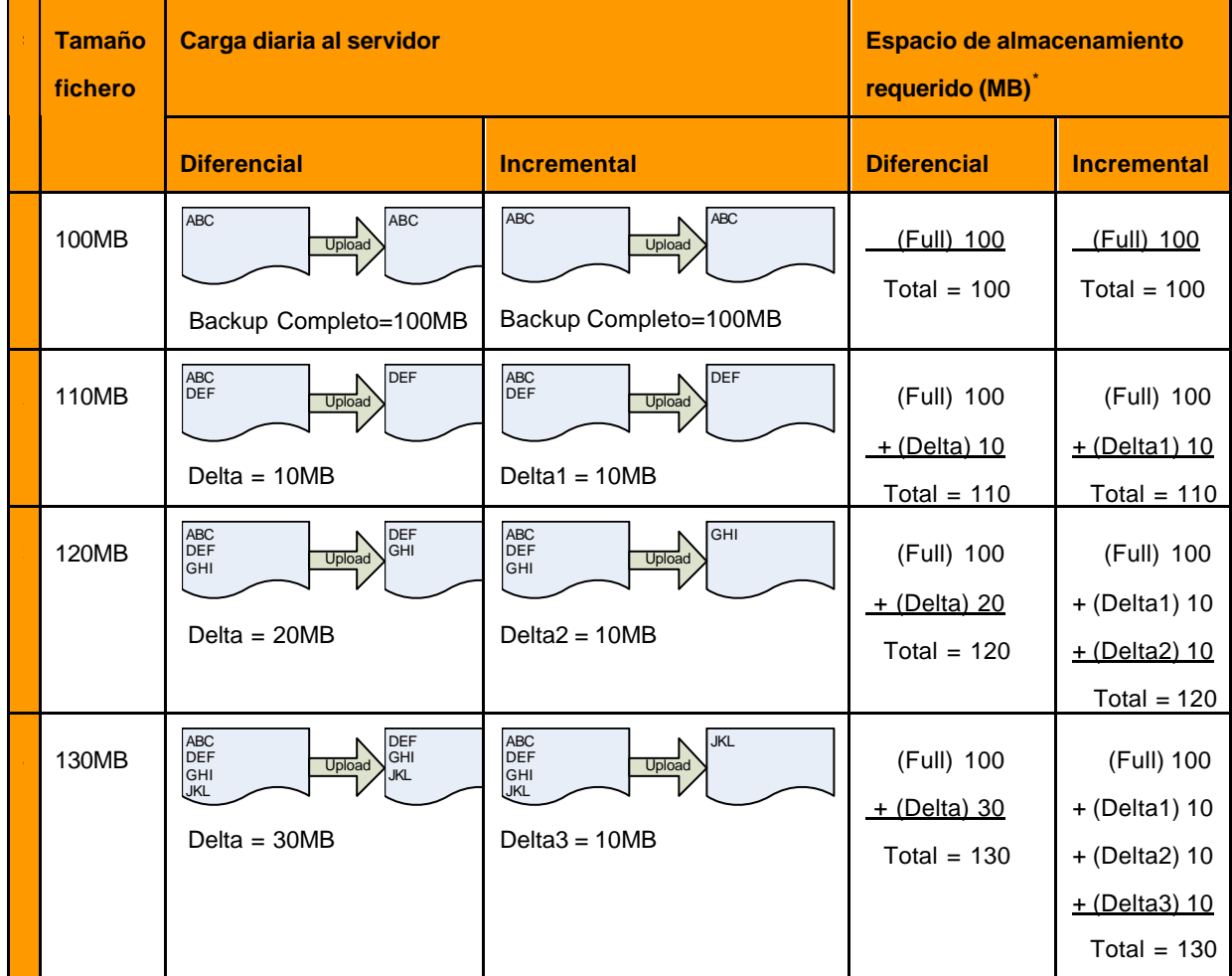

\* Espacio del almacenamiento aproximado

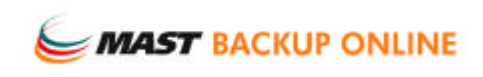

Whitepaper – In-File Delta

# **5. La Restauración**

Asumimos la restauración de los diversos ficheros de los que hemos realizado una copia de seguridad según la tabla anterior.

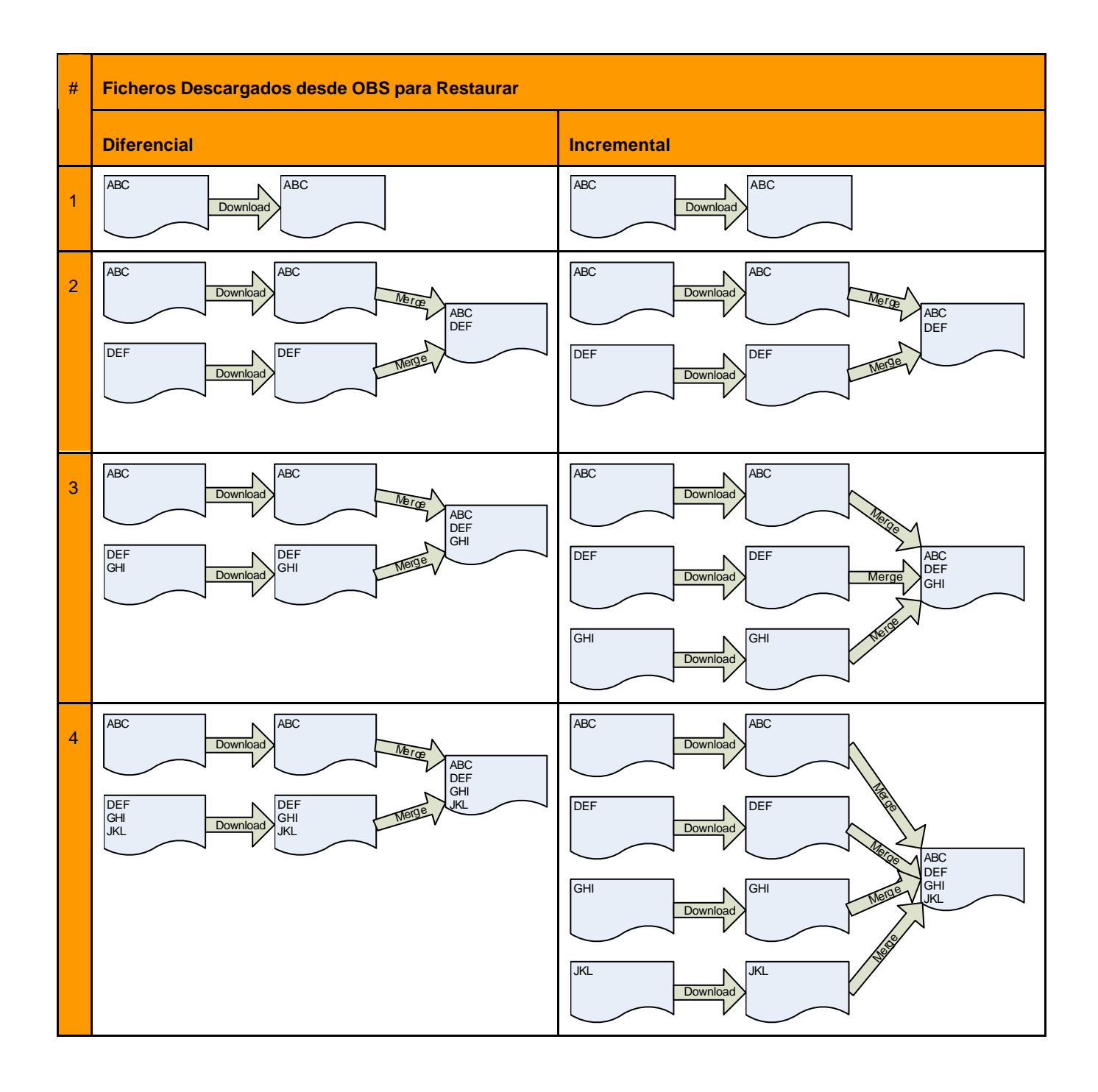

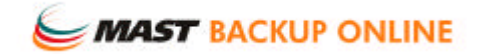

**más información** : 935045330 • mbo@mastbackuponline.com • www.mastbackuponline.com MAST STORAGE S.A. Parque Tecnológico del Vallés • Ceramistas, 6 • 08290 Cerdanyola del Vallès • Barcelona